# Урок 21 Информатика и ИКТ

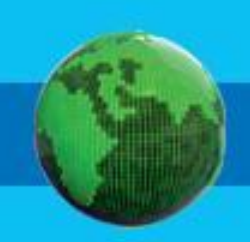

#### **Домашнее задание**

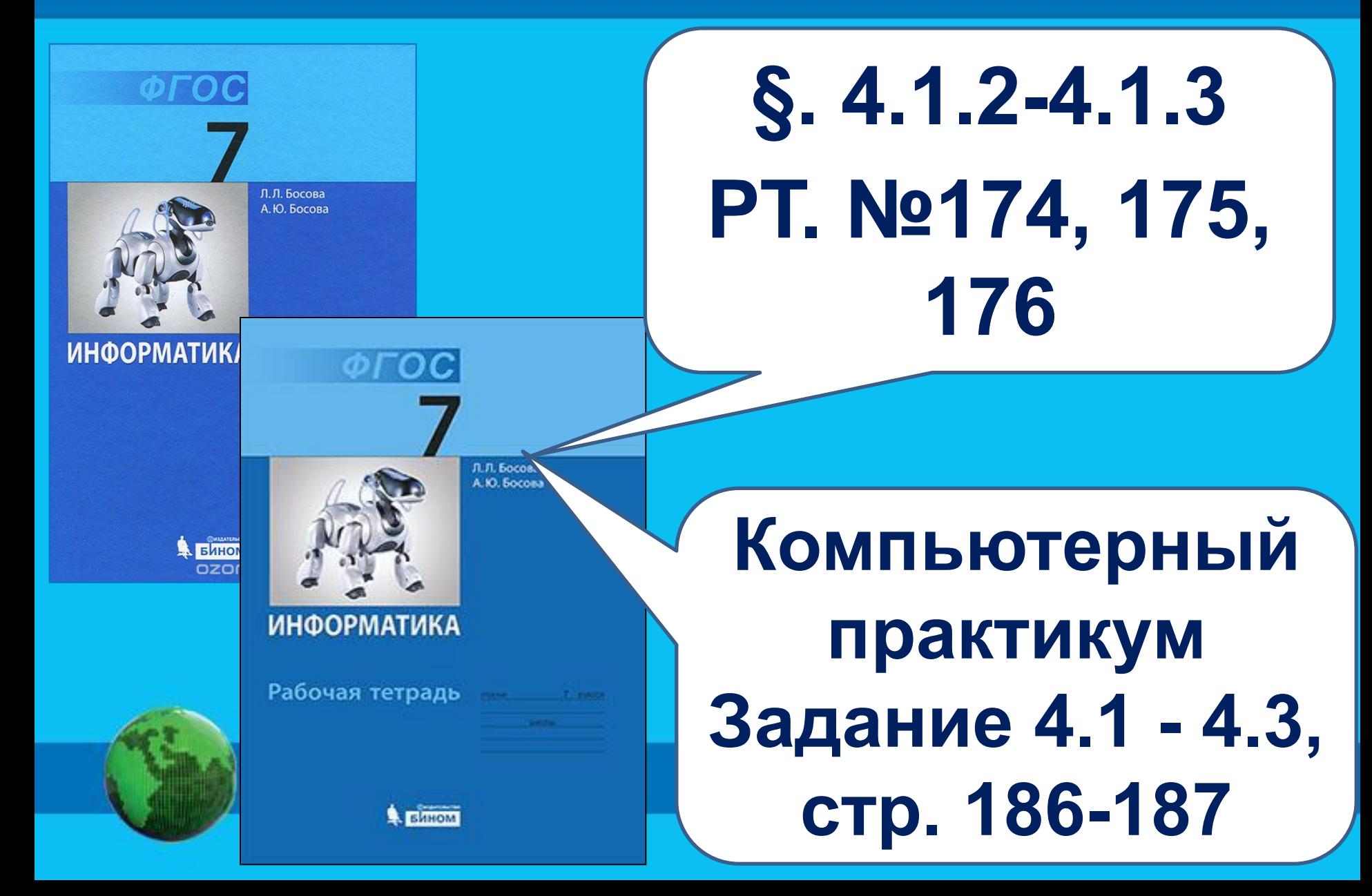

### **Анализ контрольной работы:**

**Задача №1** Сколько цветов содержится в палитре растрового рисунка, если на кодирование каждого пикселя отводится 7 бит?

# **N=2<sup>i</sup> N=2<sup>7</sup> N=128**

#### **Анализ контрольной**

**Задача №2** Какой объем видеопамяти **работы:**необходим для хранения изображения при условии, что разрешение монитора равно 1024 Х 768 пикселей, а количество используемых цветов – 8? Выразить ответ в Кбайт.

K=1024 \*768 
$$
\begin{array}{c|c|c} I = K^* i & 8=2^i\\ N=2^i & i=3 \text{ for }\\ I = 1024 * 768 * 3\\ = 2359296 \text{ for } t=\\ = 8:1024 = 288 \text{ K6a} \text{K} \end{array}
$$

Ответ: I=288 Кбайт

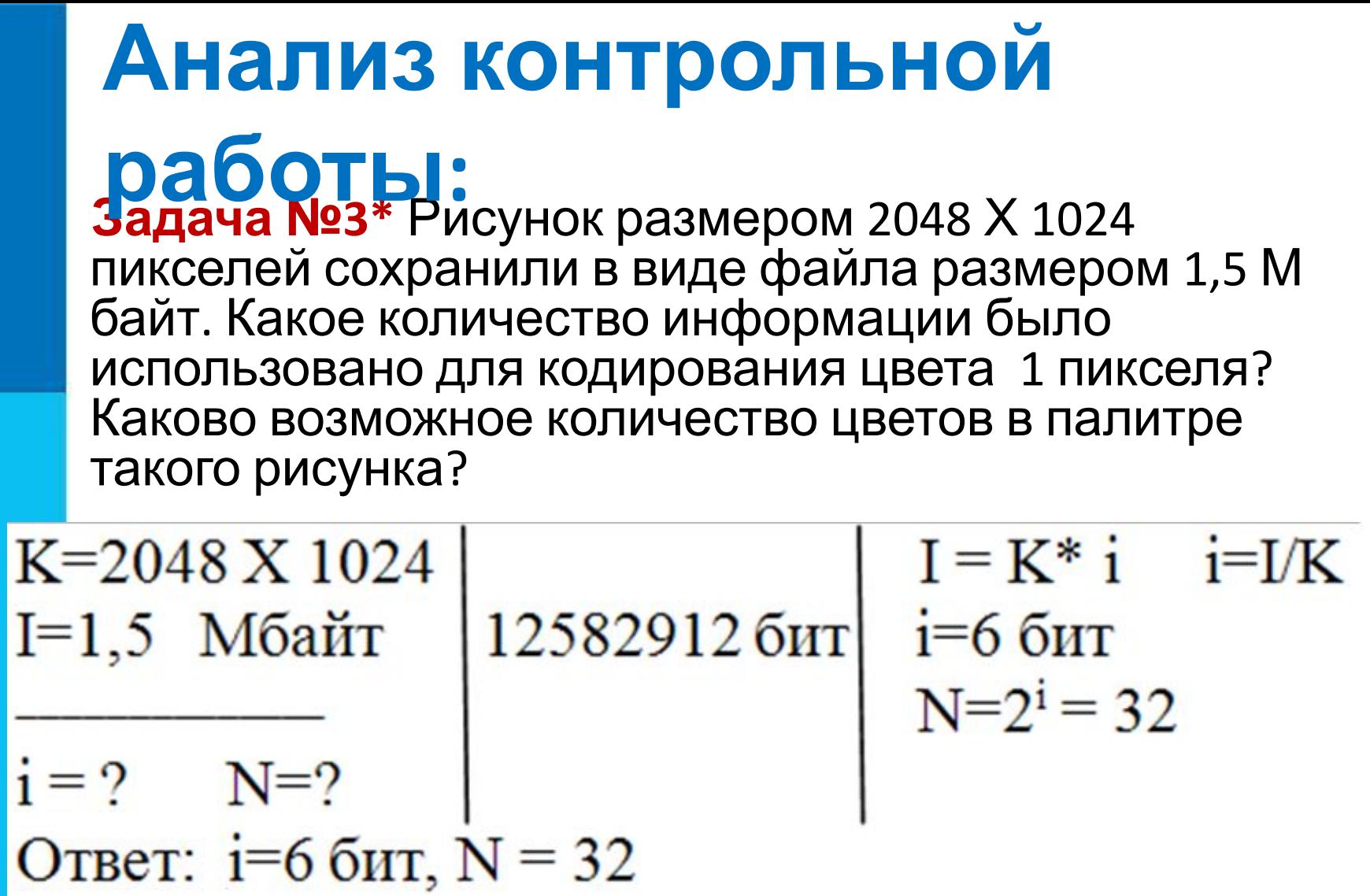

**Найди общее:** ❑ **Документ** ❑ **Словарь** ❑ **Справочник** ❑ **Брошюра** ❑ **Книга** ❑ **Буклет** ❑ **Газета** ❑ **Журнал**

**В основном, содержат текстовую информацию.**

Вы бердбе раголожедею сорыл пожно тексто Вайватф фолд и метействия. Прочитывание **Запоминание** Б Создание Рисование Сложение Исправление **Перевод** Выбор главного

- П видеокамера
- □ фотоаппарат
- **В текстовый редактор**
- палитра
- простой карандаш
- шариковая ручка
- чернильное перо

Найди в списке подходящий инструмент для создания и обработки текстовой информации в электронном виде: акварельная кисть

**Из ключевых слов составь тему урока:**

# **«текстовая информация» «обработка» «текстовый редактор»**

**Информатика** 

**Тематический модуль 5. «Обработка текстовой информации»**

## **ТЕКСТОВЫЕ ДОКУМЕНТЫ И ТЕХНОЛОГИИ ИХ СОЗДАНИЯ**

**документ текстовый документ структурные элементы текстового документа технология подготовки текстовых документов текстовый редактор текстовый процессор**

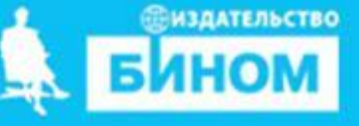

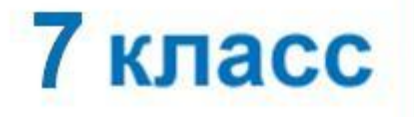

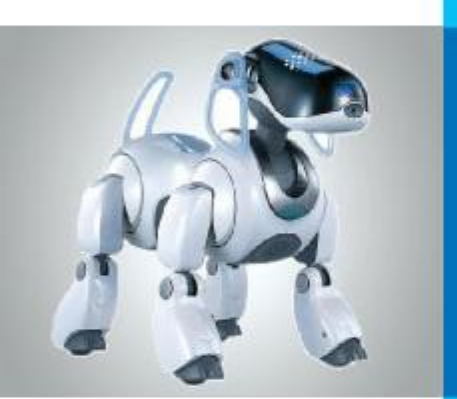

#### **Урок 21**

#### **Цели урока:**

**Узнать: современных способах обработки текстовой информации.**

**Учиться : обрабатывать текстовую информацию с помощью текстового редактора.**

#### **Смотрим видео урок**

#### Обработка текстов. Текстовые редакторы.

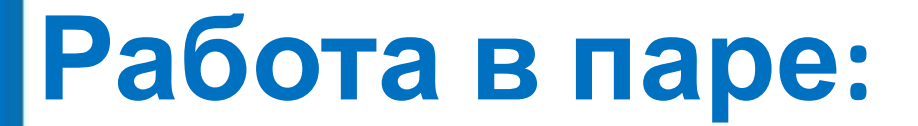

#### *Распредели по смыслу соединяя линиями*

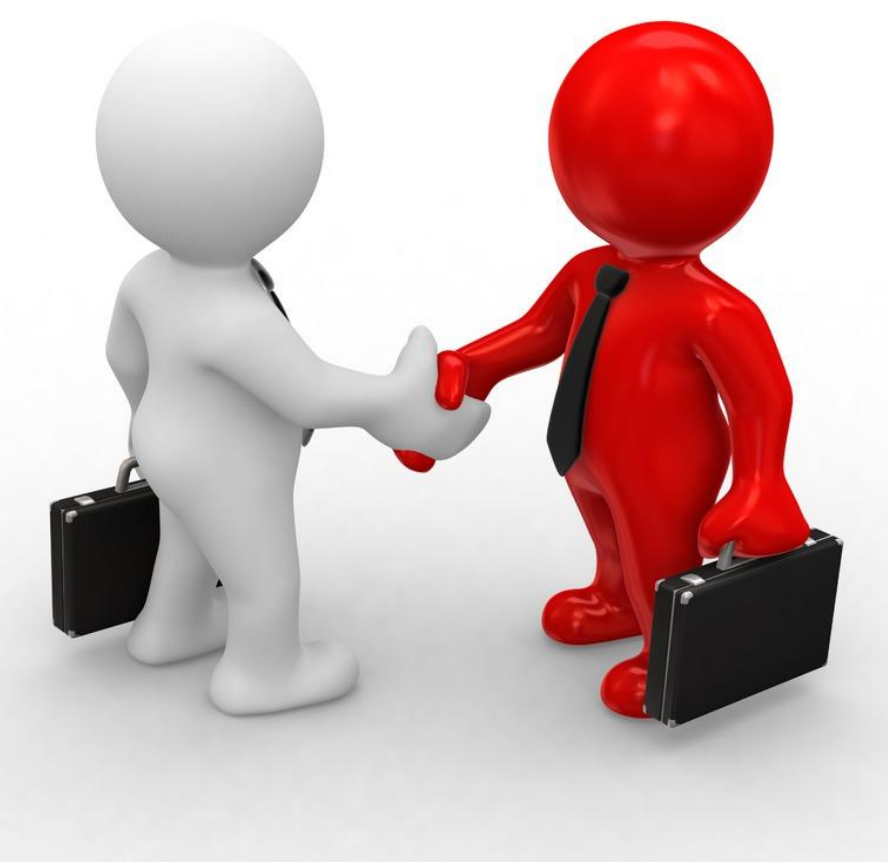

«Компьютерная» технология:

«Бумажная» снология:

#### **Технология подготовки текстовых документов**

На протяжении тысячелетий люди записывают **БЗЯМАЯ ВОДИТЬ ВЕДЕЛЯ** В Комотвертереная емя шерково ограспрообранается порядоми преимудне периму да внению с технологией «бумажной». В Комотвертеетен время шерковое граспространение порядоли вдектроннее кнопро

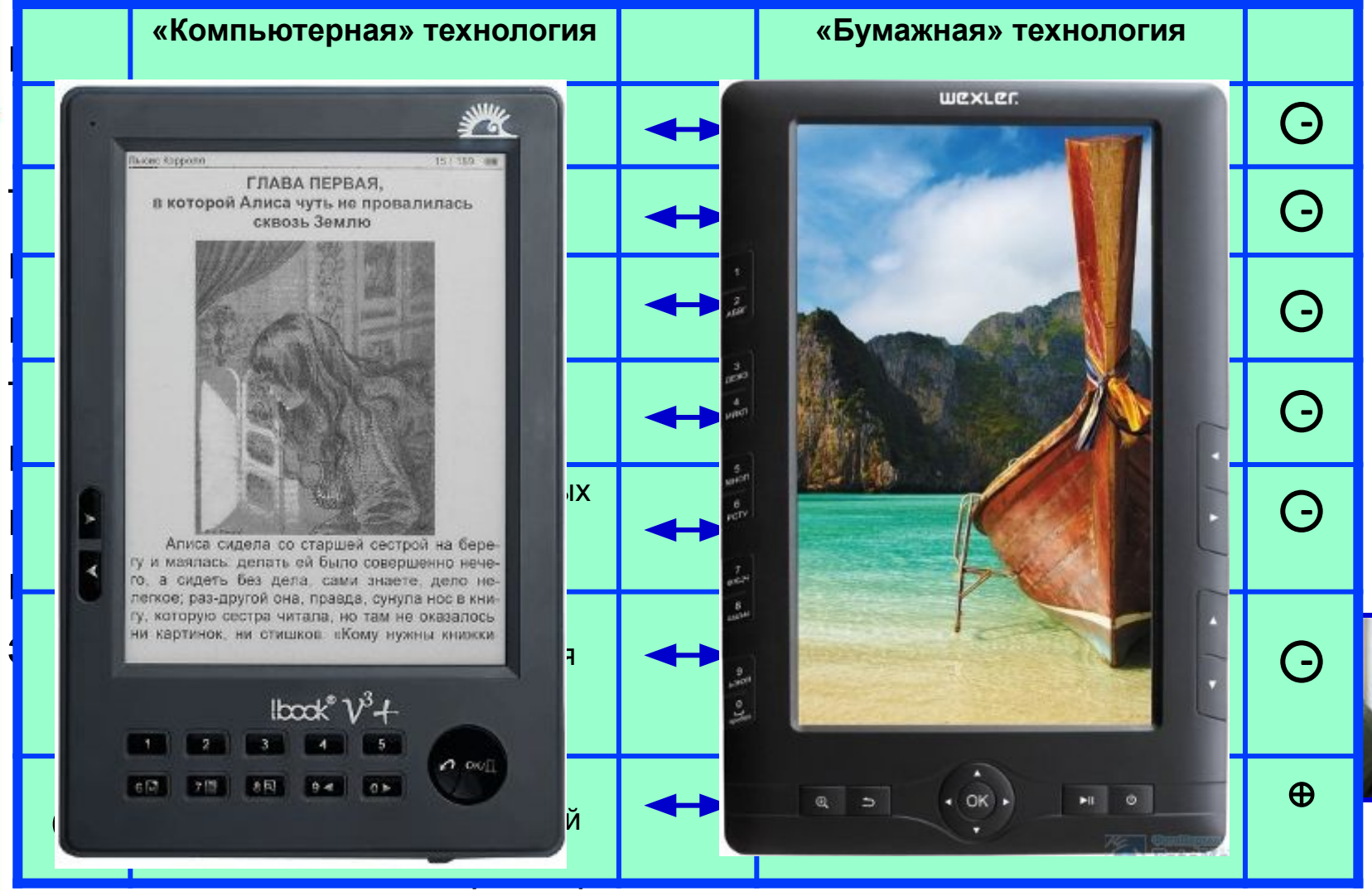

#### **Взаимопроверка:**

«Бумажная» «Компьютерная» технология: технология: Удобство Трудности внесения редактирования изменений Легкость Затраты на копирования тиражирование Трудности передачи Легкость передачи на расстояние по сетям на расстояние Потребность в допол-Компактность нительной площади хранения для хранения Простота очистки Трудоемкость уничтоэлектронных носителей жения и переработки от ненужной информации бумажных носителей информации Экономия за счет многократного исполь-Расходование древесины зования недорогих на производство электронных носибумаги телей информации Минимальные материаль-Обязательно наличие дорогостоящей комные затраты на пьютерной техники авторучку и лист бумаги

#### **Текстовый документ и его структура**

С**тексто**вый документ состформафаздерь Всимволов, ббрачев) строектров нам назвесном, материалььким носителе в текстовой форме. развитии человечества сыграло возникновение письменности, общения, дошедшие до нас через века. Этоидокументь<br>евременные делад с насеказ при эти измини позволяющие нам судить о том, как жили люди в ту или иную , папирусе, румаге<br>Нас через века. Этоидокументы, Документ позволившей зафиксировать устное слово с помощью букв-Глава эпоху, Зогатраф Думали, что их интересовало уровня знаков. Надписи на камне, сообщения, дошедшие до нас через века. Этоидокументы,

Значало письменного мость И. Инструкция ПИ Справка **Гекстов** 3агодовок Слово Пункдокумент» переводится <sup>вок</sup>о-го натинского как «свидетельство», кдоказательство». Первоначально оно означало письменное подтверждение событий или фактов. Например, факт рождения каждого человека документально оформляется в виде свидетельства о рождении; по окончании цколы вы получите аттестат - документ, подтверждающий ваше образование, и т. д.•

Абзац

#### **Компьютерные инструменты создания текстовых документов**

Подготов из секстового працессора Маки Органостраненных **ефер применения компьютеров.** 

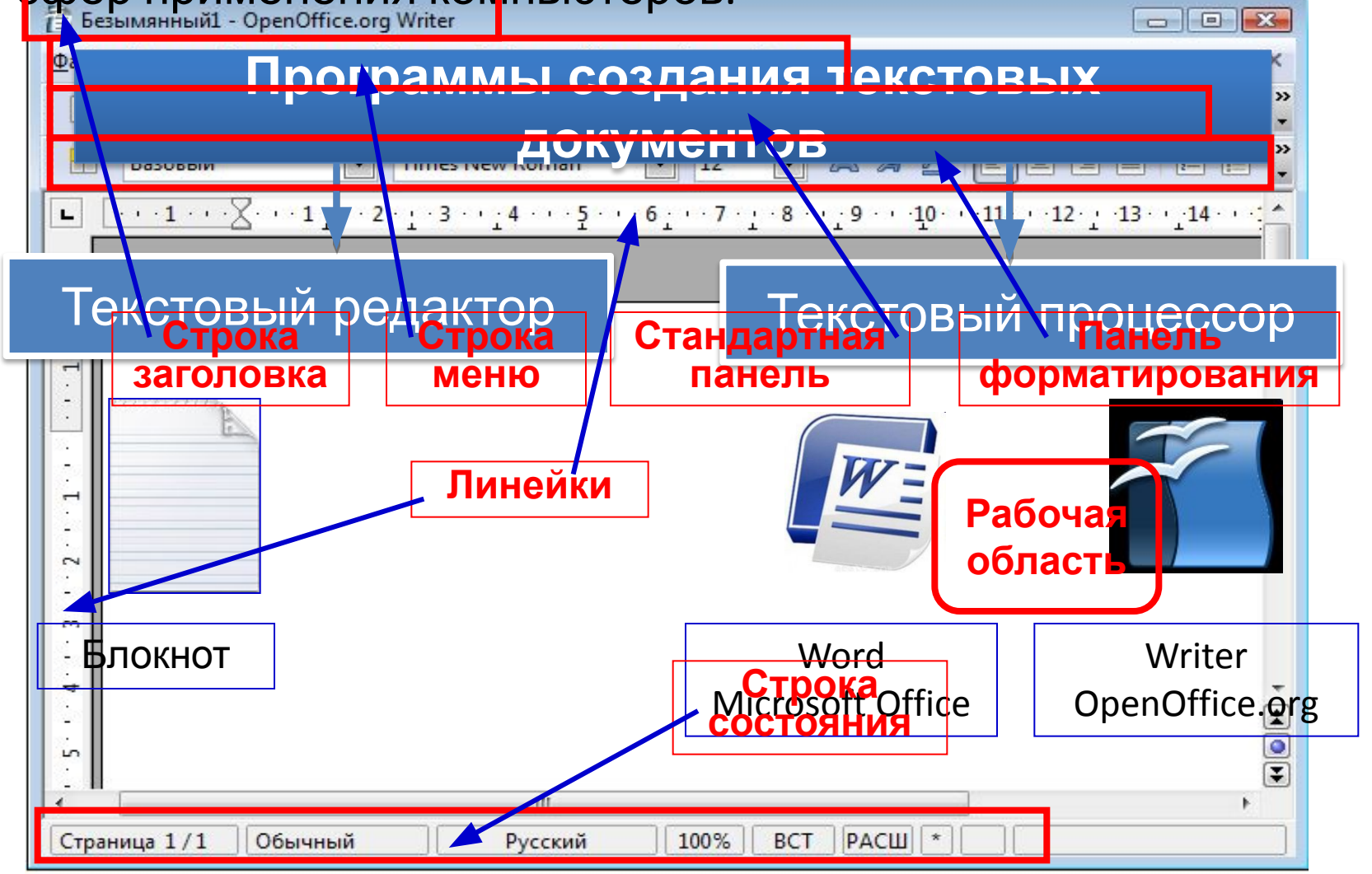

### **Опорный конспект**

**Текстовый документ** - информация, представленная на бумажном, электронном или ином материальном носителе в текстовой форме.

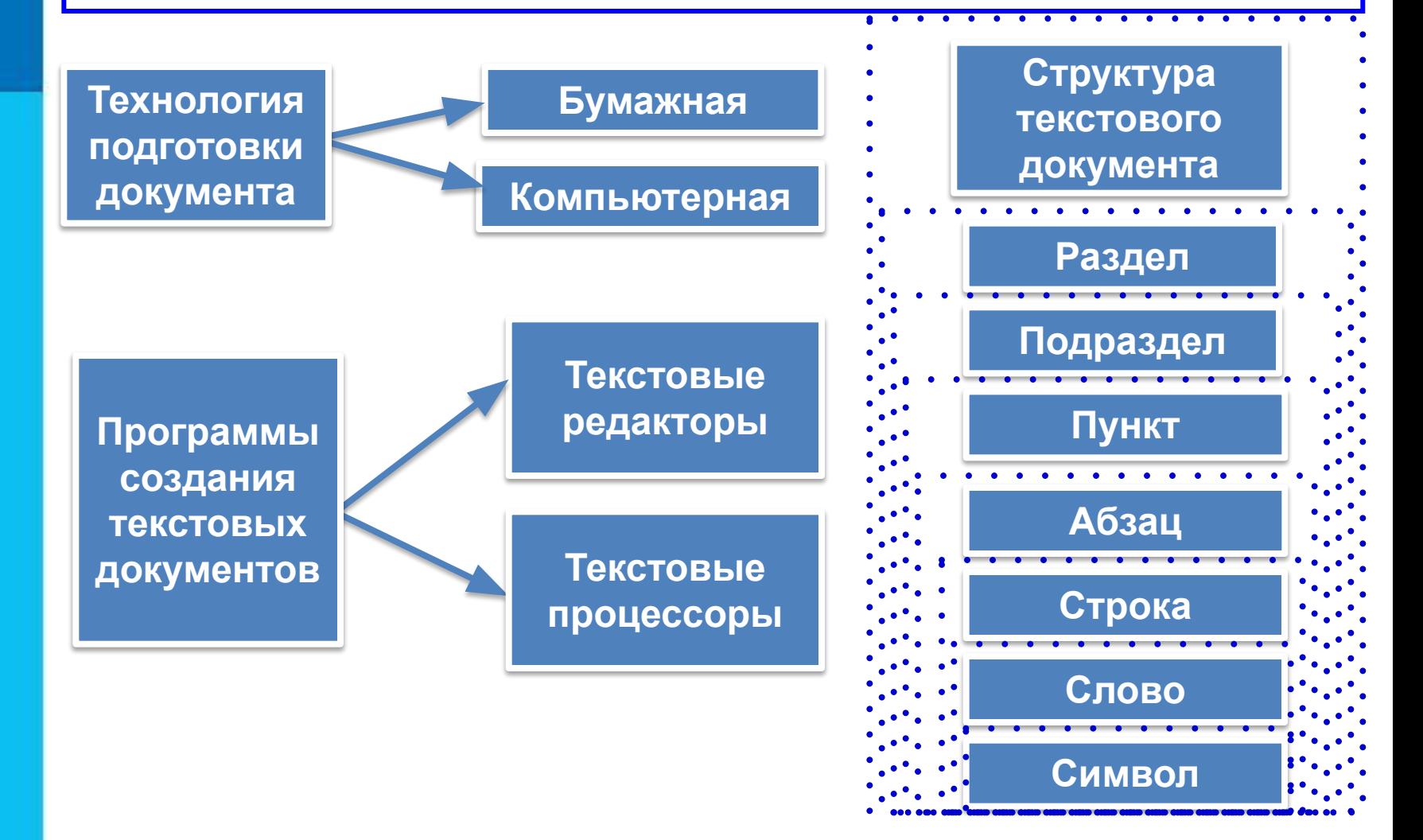

# **Техника безопасности**

**!**

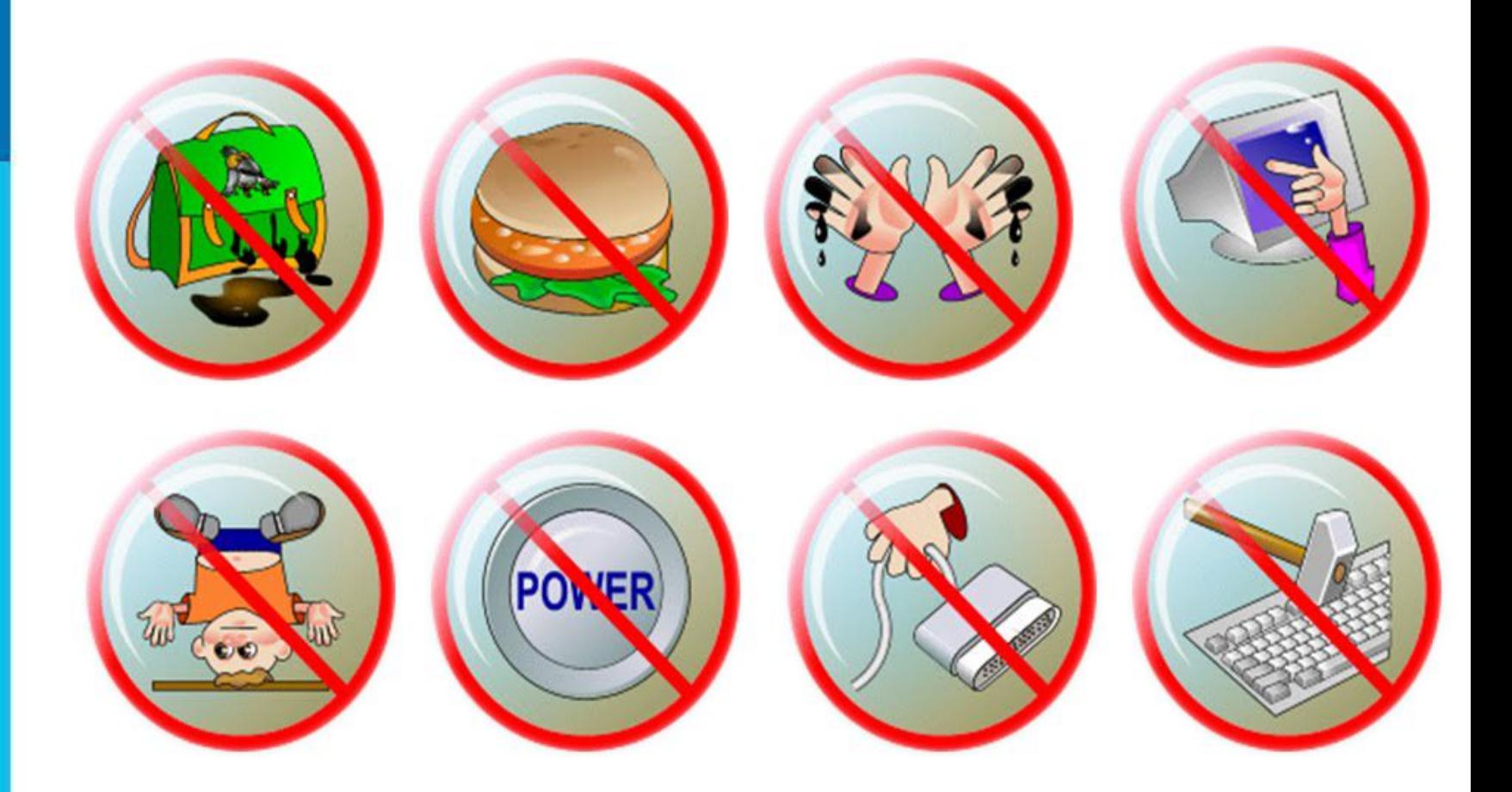

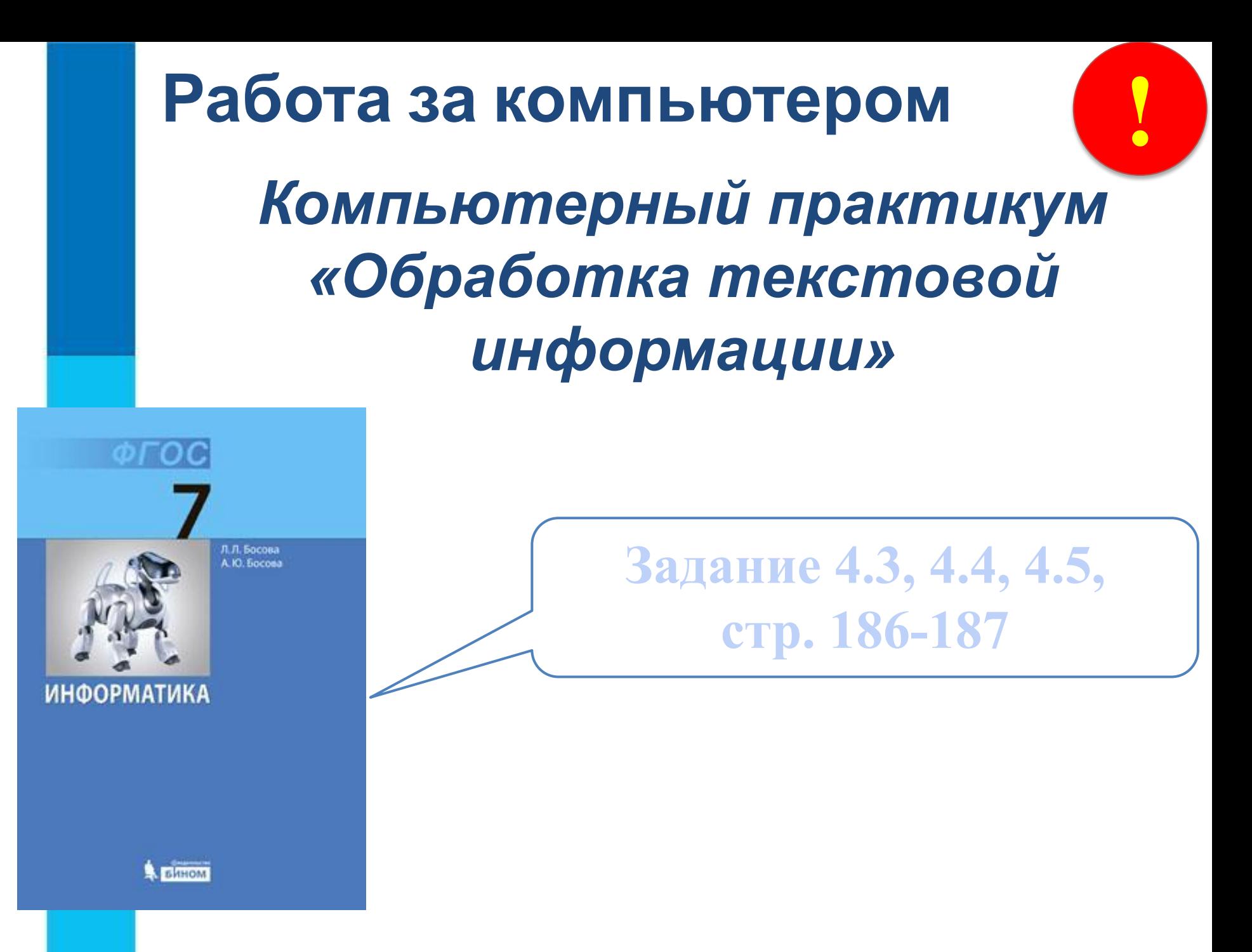